## **Gov 50: 4. Randomized Experiments**

Matthew Blackwell

Harvard University

Fall 2018

- 1. Today's agenda
- 2. Introduction to randomized experiments
- 3. Gay marriage example
- 4. Wrapping up

# **1/** Today's agenda

#### What you've been doing:

- ▶ Reading QSS, 2.1-2.4
- ▶ Tried playing with RStudio and looked at R Markdown Playground project
- ▶ Decided which section to attend this week.
- ▶ DataCamp Assignment 2 due tonight at 11:59pm
- HW:
	- ▶ On Canvas and rstudio cloud now
	- ▶ Due 9/20 at 11:59 ET
	- ▶ Get started early!
- 1. Introduction to randomized experiments
	- $\blacktriangleright$  Causal effects
	- $\blacktriangleright$  Role of randomization
- 2. Applied example: changing minds about gay marriage
	- $\blacktriangleright$  Conditional statements, subsetting, factor variables

## **2/** Introduction to randomized experiments

## **Changing minds on gay marriage**

- Question: can we effectively persuade people to change their minds?
- Hugely important question for political campaigns, companies, NGOs, etc.
- Psychological studies show it isn't easy.
- **Contact Hypothesis:** outgroup hostility diminished when people from different groups interact with one another.
- Today we'll explore this question the context of support for gay marriage and contact with a member of the LGBT community.
	- $\blacktriangleright$   $Y_i$  = support for gay marriage (1) or not (0)
	- $\blacktriangleright$   $T_i$  = contact with member of LGBT community (1) or not (0)
- $\bullet$  What does " $T_i$  causes  $Y_i$ " mean?  $\leadsto$  counterfactuals, "what if"
- Would citizen *i* have supported gay marriage if they had been exposed to the LGBT community?
- Two **potential outcomes**:
	- $\blacktriangleright$   $Y_i(1)$ : would *i* have supported gay marriage if they **had** contact with a member of the LGBT community?
	- ▶ Y<sub>i</sub>(O): would *i* have supported gay marriage if they **didn't have** contact with a member of the LGBT community?
- **Causal effect**:  $Y_i(1) Y_i(0)$
- **Fundamental problem of causal inference:** only one of the two potential outcomes is observable.

## **Sigma notation**

- We will often refer to the **sample size** (number of units) as n.
- Therefore, we often have  $n$  measurements of some variable,  $(Y_1, Y_2, \ldots, Y_n)$
- For a lot of reasons, we'll often want to refer to the sum of these variables:

$$
Y_1 + Y_2 + Y_3 + \dots + Y_n
$$

But this is cumbersome, so we often use the **Sigma notation**:

$$
\sum_{i=1}^{n} Y_i = Y_1 + Y_2 + Y_3 + \dots + Y_n
$$

•  $\Sigma_{i=1}^n$  says:

- 1. Initialize the running sum to the case when  $i = 1$ .
- 2. Increment  $i$  by 1 and add the new expression to the running sum.
- 3. Repeat step 2 until  $i = n$ .

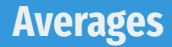

- The **sample average** or **sample mean** is simply the sum of all values divided by the number of values.
- Sigma notation allows us to write this in a compact way:

$$
\overline{Y} = \frac{1}{n} \sum_{i=1}^{n} Y_i
$$

• Suppose we surveyed 6 people and 3 supported gay marriage:

$$
\overline{Y} = \frac{1}{6} (1 + 1 + 1 + 0 + 0 + 0) = 0.5
$$

## **Quantity of interest**

• We want to estimate the average causal effects over all units:

Sample Average Treatment Effect (SATE) = 
$$
\frac{1}{n} \sum_{i=1}^{n} \{Y_i(1) - Y_i(0)\}
$$

What we can estimate instead:

$$
\textbf{Difference in means} = \overline{Y}_{\text{treated}} - \overline{Y}_{\text{control}}
$$

- $\overline{Y}_{\text{treated}}$ : observed average outcome for treated group
- $\overline{Y}_{control}$ : observed average outcome for control group
- How do we ensure that the difference-in-means is a good estimate of the SATE?

## **Randomized control trials (RCT)**

- Randomize!
- Key idea: **Randomization** of the treatment makes the treatment and control groups "identical" on average.
- The two groups are similar in terms of *all* characteristics (both observed and unobserved).
	- ▶ Control group is similar to treatment group
	- $\triangleright \rightsquigarrow$  outcome in control group  $\approx$  what would have happened to treatment group if they had control.

## **Some potential problems with RCTs**

#### • **Placebo effects**:

▶ Respondents will be affected by any intervention, even if they shouldn't have any effect.

#### • **Hawthorne effects**:

 $\blacktriangleright$  Respondents act differently just knowing that they are under study.

- Can we determine if randomization "worked"?
- If it did, we shouldn't see large differences between treatment and control group on **pretreatment variable**.
	- Pretreatment variable are those that are unaffected by treatment.
- We can check in the actual data for some pretreatment variable  $X$ 
	- $\blacktriangleright \overline{X}_{\text{treated}}$ : average value of variable for treated group.  $\blacktriangleright \overline{X}_{control}$ : average value of variable for control group.

• Under randomization, 
$$
\overline{X}_{\text{treated}} - \overline{X}_{\text{control}} \approx 0
$$

#### • Instead of 1 treatment, we might have multiple **treatment arms**:

- $\blacktriangleright$  Control condition
- ▶ Treatment A
- ▶ Treatment B
- ▶ Treatment C, etc

• In this case, we will look at multiple comparisons:

$$
\frac{\overline{Y}_{treated, A} - \overline{Y}_{control}}{\overline{Y}_{treated, B} - \overline{Y}_{control}}
$$
  
\n
$$
\frac{\overline{Y}_{treated, B} - \overline{Y}_{treated}}{\overline{Y}_{treated, B}}
$$

## **3/** Gay marriage example

- Question: can we effectively persuade people to change their minds?
- Two randomized control trials in Los Angeles (2013)
- Timed around the Supreme Court decision to legalize gay marriage in CA
- LaCour & Green (2015). "When contact changes minds: An experiment of transmission of support for gay equality." *Science*.

## **Study design**

#### • Randomized treatment:

- ▶ gay ( $n = 22$ ) vs. straight ( $n = 19$ ) canvassers with similar characteristics
- ▶ same-sex marriage vs. recycling scripts (20 min conversation)
- $\triangleright$  a total of 4 treatments:  $2 \times 2$  factorial design
- ▶ control group: no canvassing.
- Persuasion scripts are the same except one important difference:
	- $\triangleright$  gay canvassers: they would like to get married but the law prohibits it.
	- $\blacktriangleright$  straight canvassers: their gay child, friend, or relative would like to get married but the law prohibits it.
- What is the recycling script for? ⇝ **Placebo effect**
- Outcome measured via unrelated **panel survey**: self-reported support for same-sex marriage.
- Why use an "unrelated" survey? ⇝ **Hawthorne effect**

### **The Data**

#### Data file: gay.csv

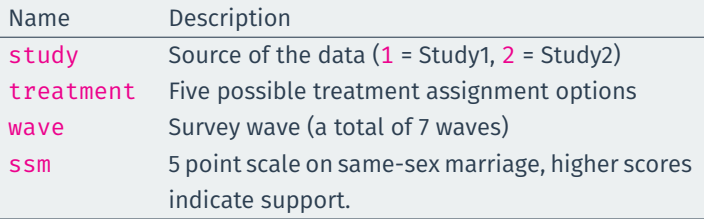

#### • Load the data and create a cross-tabulation by study and wave:

gay <- read.csv("data/gay.csv") table(gay\$study, gay\$wave)

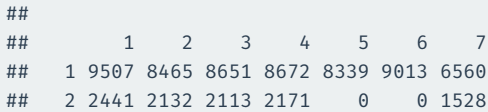

## **Subsetting**

##

#### • Let's focus on the baseline survey in Study 1:

study1.wave1 <- subset(gay, (study == 1)  $\delta$  (wave == 1))

#### Examine the distribution of treatments:

prop.table(table(study1.wave1\$treatment))

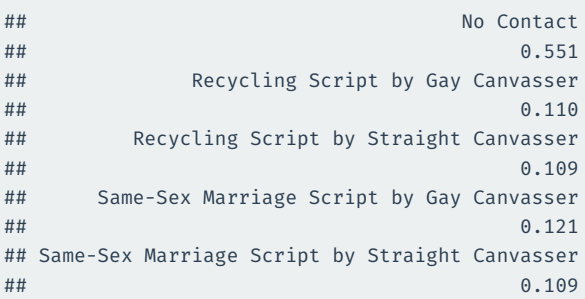

## **What do we expect if randomization is done correctly?**

#### tapply(study1.wave1\$ssm, study1.wave1\$treatment, mean)

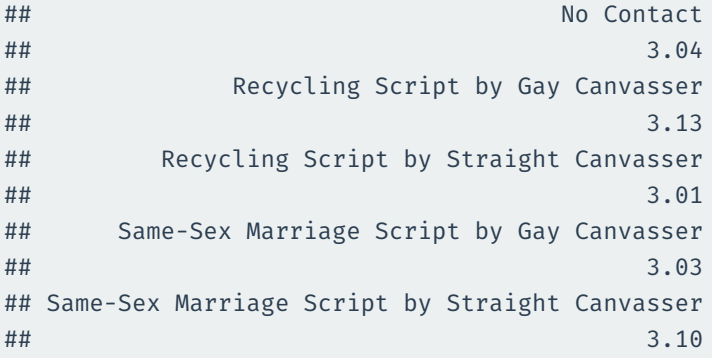

## **Estimating SATEs 3 days later (Wave 2)**

#### • What is the effect of gay vs no canvasser?

```
study1.wave2 <- subset(gay, (study == 1) \frac{6}{5} (wave == 2))
none.ssm.w2 <- subset(study1.wave2,
                      treatment == "No Contact")
gay.ssm.w2 <- subset(study1.wave2,
   treatment == "Same-Sex Marriage Script by Gay Canvasser")
## estimated SATEs
mean(gay.ssm.w2$ssm) - mean(none.ssm.w2$ssm)
```
#### ## [1] 0.0999

#### • What is the effect of straight vs no canvasser?

```
straight.ssm.w2 <- subset(study1.wave2,
    treatment == "Same-Sex Marriage Script by Straight Canvasser")
mean(straight.ssm.w2$ssm) - mean(none.ssm.w2$ssm)
```
## [1] 0.122

#### Any effects of scripts for gay canvassers?

```
gay.rec.w2 <- subset(study1.wave2,
    treatment == "Recycling Script by Gay Canvasser")
mean(gay.ssm.w2$ssm) - mean(gay.rec.w2$ssm)
```
## [1] 0.032

• Any effects of scripts for straight canvassers?

```
straight.rec.w2 <- subset(study1.wave2,
    treatment == "Recycling Script by Straight Canvasser")
mean(straight.ssm.w2$ssm) - mean(straight.rec.w2$ssm)
```
## [1] 0.158

## **After the SCOTUS Decision (Wave 5)**

```
study1.wave5 <- subset(gay, (study == 1) \delta (wave == 5))
none.ssm.w5 <- subset(study1.wave5,
                     treatment == "No Contact")
gay.ssm.w5 <- subset(study1.wave5,
   treatment == "Same-Sex Marriage Script by Gay Canvasser")
## estimated SATEs
mean(gay.ssm.w5$ssm) - mean(none.ssm.w5$ssm)
```
## [1] 0.148

```
straight.ssm.w5 <- subset(study1.wave5,
    treatment == "Same-Sex Marriage Script by Straight Canvasser")
mean(straight.ssm.w5$ssm) - mean(none.ssm.w5$ssm)
```
## [1] 0.0986

```
study1.wave7 <- subset(gay, (study == 1) \delta (wave == 7))
none.ssm.w7 <- subset(study1.wave7,
                     treatment == "No Contact")
gay.ssm.w7 <- subset(study1.wave7,
   treatment == "Same-Sex Marriage Script by Gay Canvasser")
## estimated SATEs
mean(gay.ssm.w7$ssm) - mean(none.ssm.w7$ssm)
```
#### ## [1] 0.0594

```
straight.ssm.w7 <- subset(study1.wave7,
    treatment == "Same-Sex Marriage Script by Straight Canvasser")
mean(straight.ssm.w7$ssm) - mean(none.ssm.w7$ssm)
```
## [1] -0.0425

## **Big and lasting effects of persuasion**

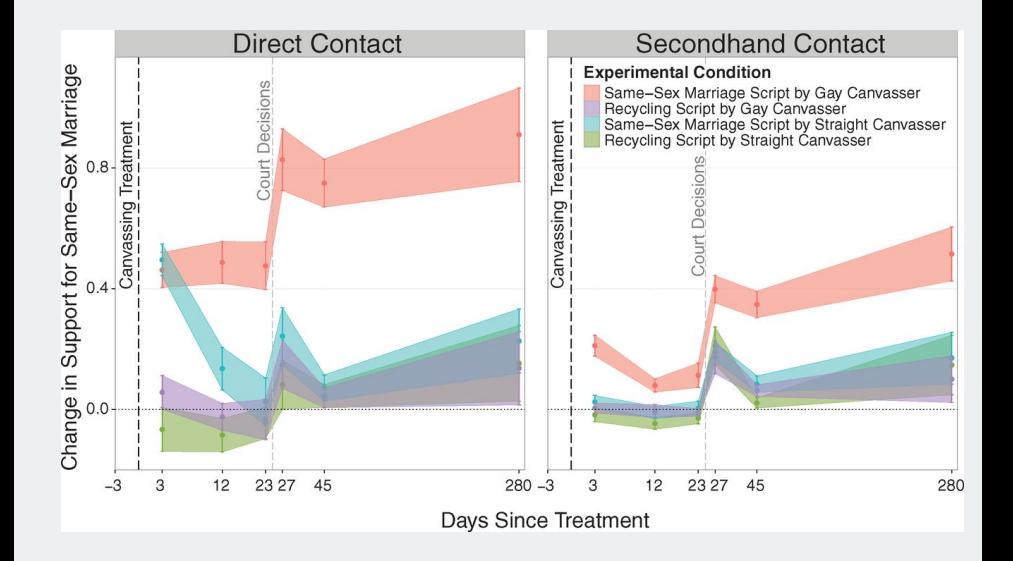

## **Retraction & media coverage**

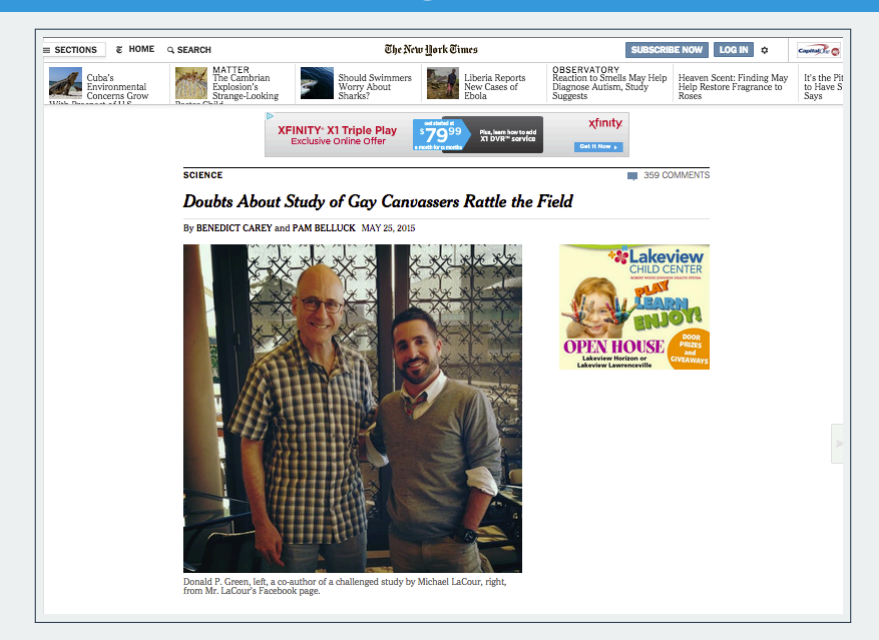

## **Retraction**

#### APR. 7. 2016 AT 2:00 PM

**How Two Grad Students Uncovered** An Apparent Fraud - And A Way To **Change Opinions On Transgender Rights** 

By Christie Aschwanden and Maggie Koerth-Baker

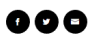

Filed under Scientific Method

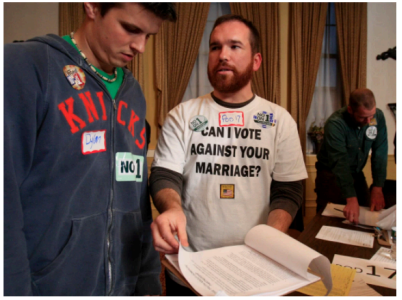

Hugh Tims, second from left, gives instructions to canvassers before going out in support of same-sex marriage. New research may change the way that political canvassing work is done, ROBERT F. BUKATY / AP

#### POLITICAL SCIENCE

#### Durably reducing transphobia: A field experiment on door-to-door canvassing

David Broockman<sup>1\*</sup> and Joshua Kalla<sup>2</sup>

Existing research depicts intergroup prejudices as deeply ingrained, requiring intense intervention to lastingly reduce. Here, we show that a single approximately 10-minute conversation encouraging actively taking the perspective of others can markedly reduce prejudice for at least 3 months. We illustrate this potential with a door-to-door canvassing intervention in South Florida targeting antitransgender prejudice. Despite declines in homophobia, transphobia remains pervasive. For the intervention, 56 canvassers went door to door encouraging active perspective-taking with 501 voters at voters' doorsteps. A randomized trial found that these conversations substantially reduced transphobia, with decreases greater than Americans' average decrease in homophobia from 1998 to 2012. These effects persisted for 3 months, and both transgender and nontransgender canvassers were effective. The intervention also increased support for a nondiscrimination law, even after exposing voters to counterarguments.

# **4/** Wrapping up

- Complete DataCamp Assignment 2
- Work on HW 1 (due next Thursday)
- Go to sections (see website/google calendar for times/locations)
- Read OSS 2.5 on Observational Studies for next time.